## Scheiben - **Kategorien** werden **im Monitor** angezeigt

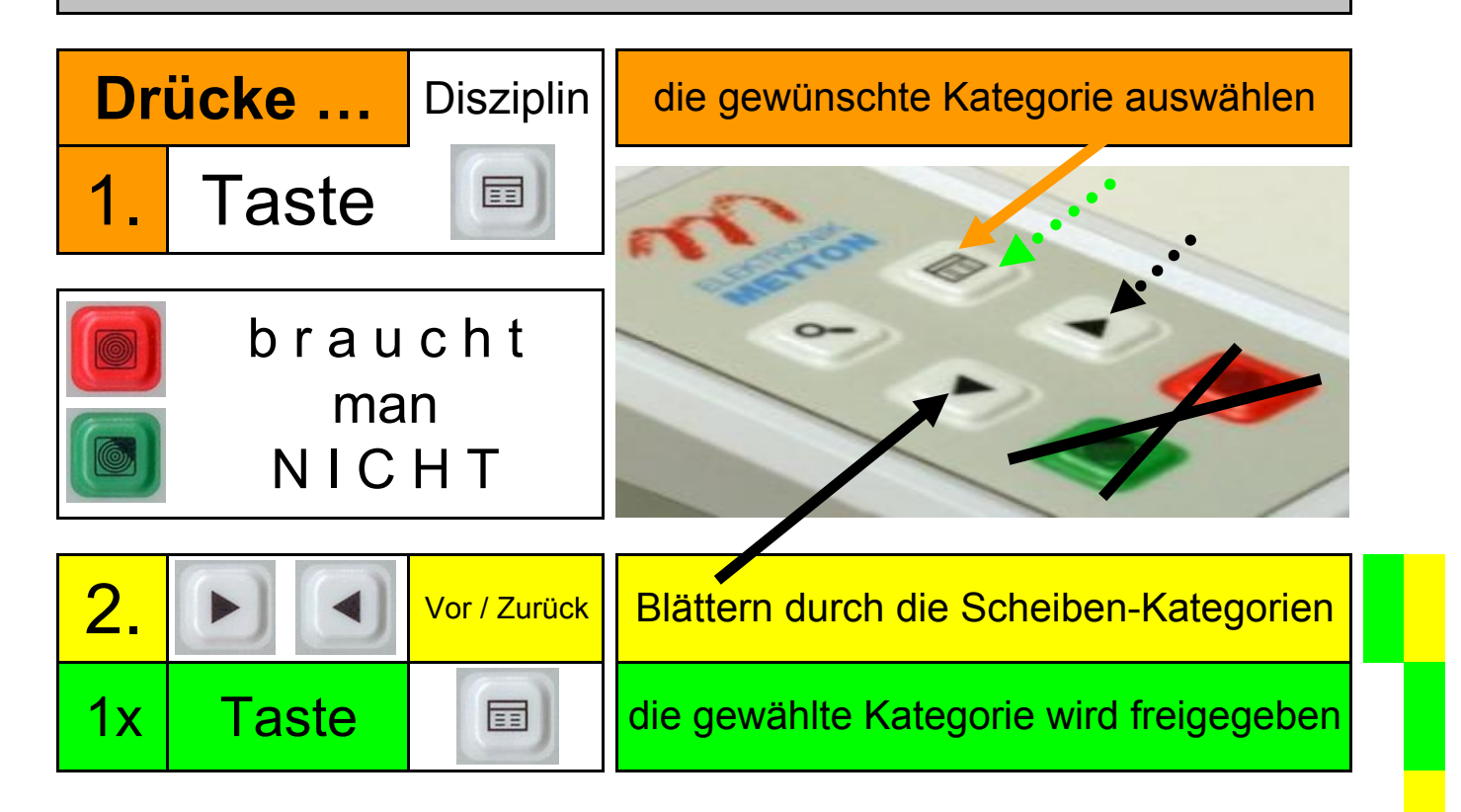

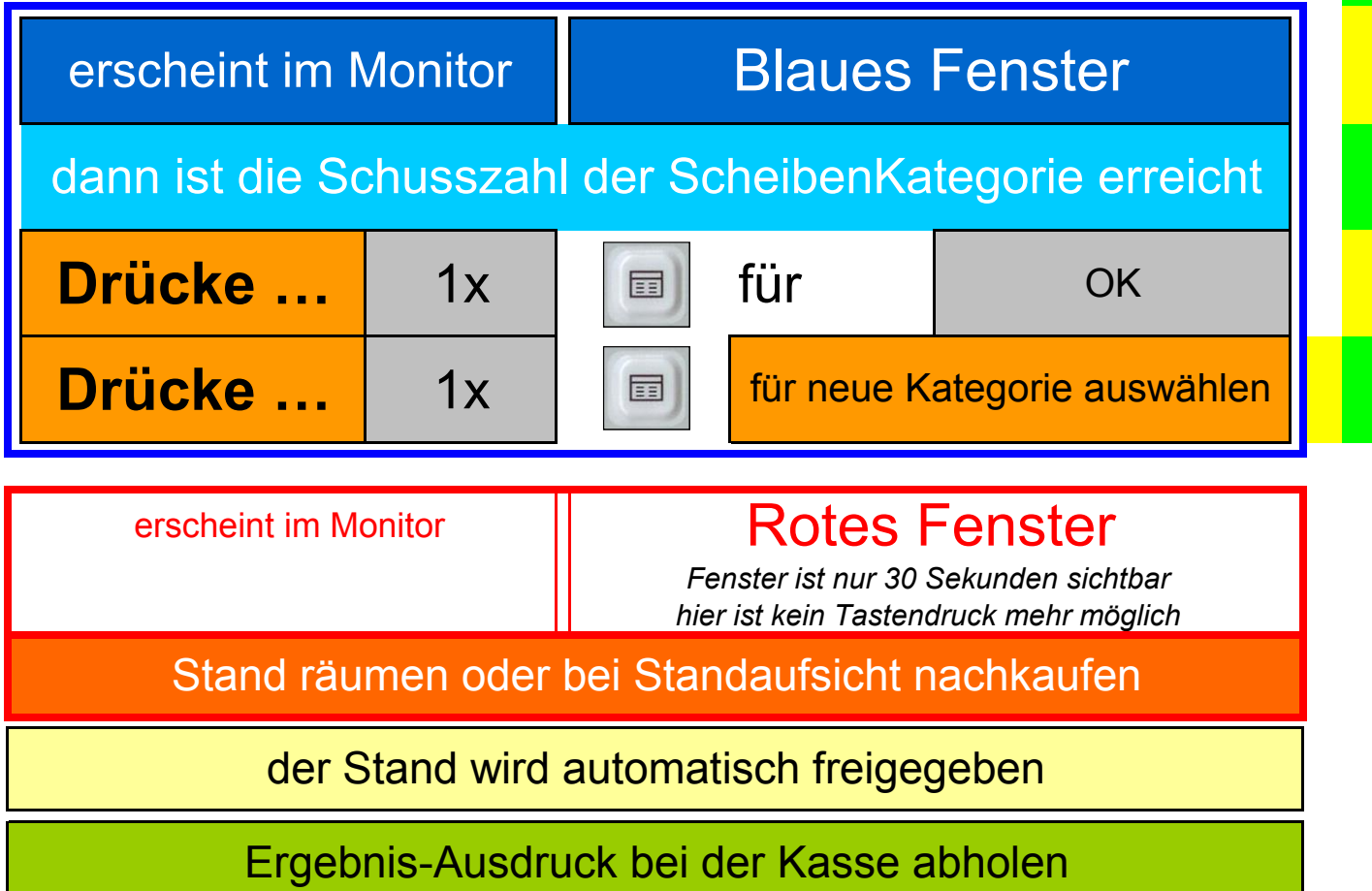